## **ZARZ**Ą**DZENIE nr 29/2008**

## Marszałka Województwa Świętokrzyskiego

z dnia 26 maja 2008r.

**zmieniaj**ą**ce Regulamin korzystania z zakładowego funduszu** ś**wiadcze**ń **socjalnych Urz**ę**du Marszałkowskiego Województwa** Ś**wi**ę**tokrzyskiego w Kielcach wprowadzony Zarz**ą**dzeniem Nr 8/2008 Marszałka Województwa** Ś**wi**ę**tokrzyskiego z dnia 8.02.2008r.** 

§ 1

W Regulaminie korzystania z zakładowego funduszu świadczeń socjalnych Urzędu Marszałkowskiego Województwa Świętokrzyskiego w Kielcach wprowadzonego Zarządzeniem Nr 8/2008 Marszałka Województwa Świętokrzyskiego z dnia 8.02.2008r. wprowadza się następujące zmiany:

1. W § 4 po ustępie 1 dopisuje się ust 1a) w brzmieniu:

" 4.1 a) Dochody z tytułu prowadzenia działalności gospodarczej i współpracy przy prowadzeniu tej działalności przyjmuje się w wysokości nie niższej niż zadeklarowane przez osoby osiągające te dochody kwoty stanowiące podstawę wymiaru składek na ubezpieczenie społeczne, a jeśli z tytułu tej działalności lub współpracy nie istnieje obowiązek ubezpieczenia społecznego – kwoty nie niższe od najniższej podstawy wymiaru składek obowiązujących osoby ubezpieczone."

2. Załącznik nr 2 do Regulaminu korzystania z zakładowego funduszu świadczeń socjalnych Urzędu Marszałkowskiego Województwa Świętokrzyskiego w Kielcach stanowiący Wniosek o przyznanie dofinansowania wypoczynku otrzymuje nowe brzmienie:

" Data wpływu wniosku i podpis pracownika ds. osobowych .............................................................

## **WNIOSEK O PRZYZNANIE DOFINANSOWANIA WYPOCZYNKU**

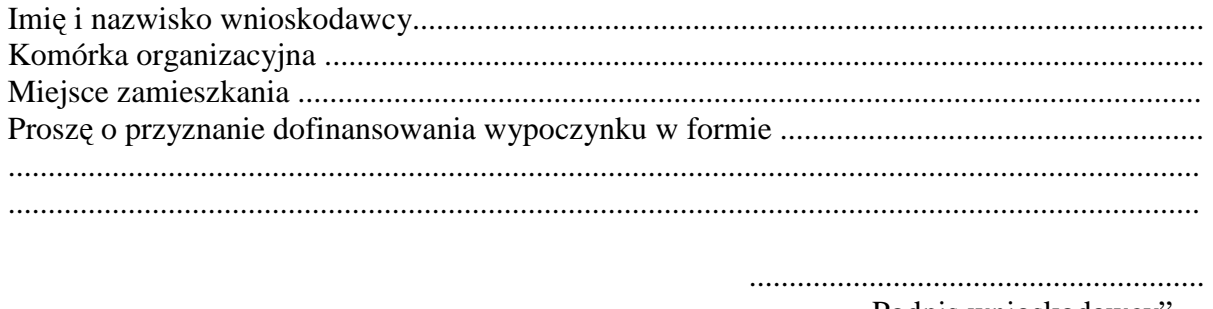

Podpis wnioskodawcy"

§ 2 Pozostała część regulaminu pozostaje bez zmian.

§3 Zarządzenie wchodzi w życie z dniem podpisania.

> Adam Jarubas Marszałek Województwa Świętokrzyskiego